## **Subject: Using SAR/DAR/CAR Record Copies (RC) on new SAR Applications**

The purpose of this paper is to demonstrate how to transfer information from an acceptable (falls within the SAR guidelines per the Application Manual) Record Copy to a new application.

Below is an example (Gen 5-7) of a SAR Record Copy (RC) that was reviewed and processed by a NSSAR genealogist.

The reviewing tick marks and editing marks are apparent in handwritten black ink.

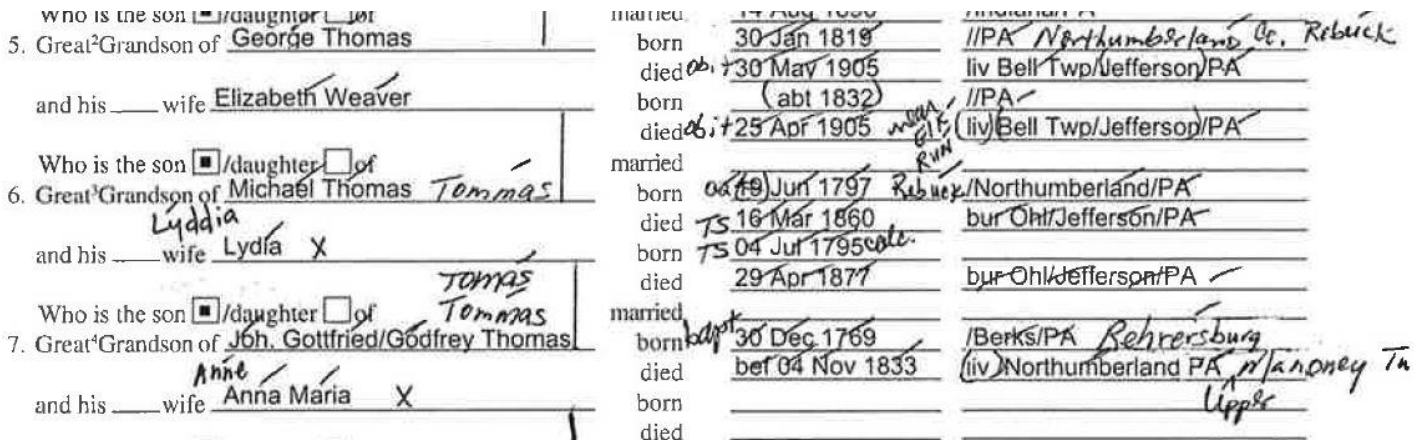

1. The ticks imply that the information marked was found to be proven by the supporting documentation. These are not transferred onto a new application.

2. The vertical lines placed between generations only mean that the genealogist found proof that the individuals between the two generations are biologically related (i.e. proof of bloodline). These are not transferred onto a new application.

3. Parentheses ( ) used on RC's means that the information is unproven and not to be used on new applications. As such, parentheses should never be used anywhere on applications by those filling out new ones.

4. Below is what the information from this RC would look like, when being used on and, after being transferred to a new application. Note: You have to transfer the information exactly as shown on the RC. If you want to add to or correct the RC information, additional documentation must be provided accordingly.

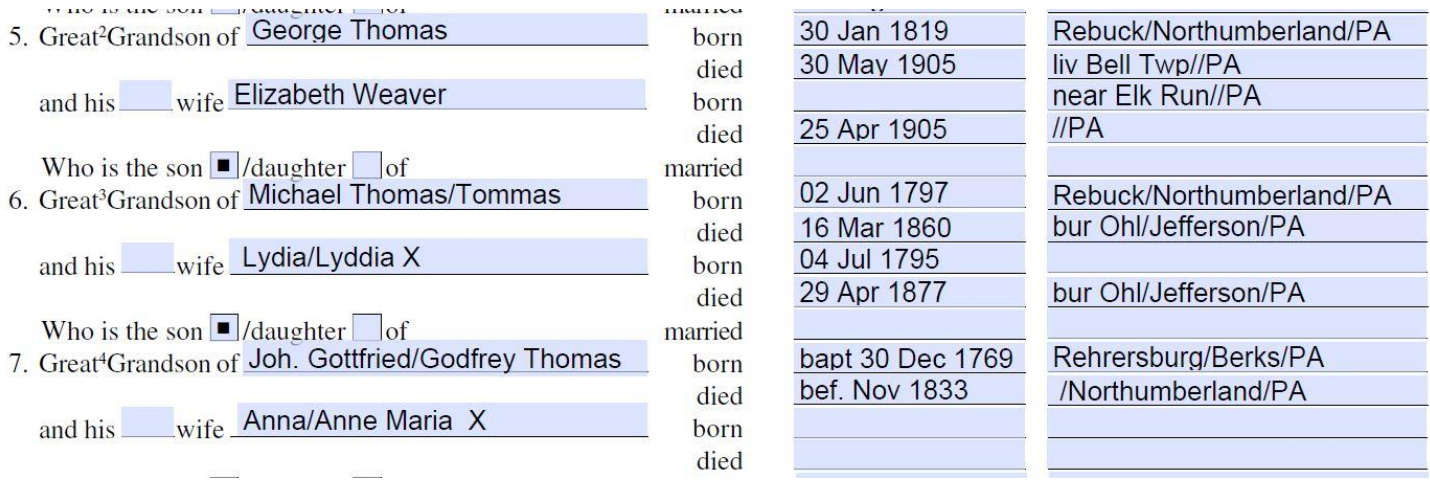

5. The "obit" note is not repeated on the new application, it is just for the reviewer to keep track of the origin of the data. The same is true of "TS" indicating the data came from a tombstone and "calc", which is a reviewers note.

6. In some cases, information added on by the geanologist will not fit in the space provided. For example, generation 7, there are two additional variations of the name Thomas written in. Also, the name of the death township was noted. In these cases, you can not transfer all the information, and should not.

7. On some RCs the reviewer will tick mark some items and not others. The rule I use then in transferring information to a new application is to use anything not excluded by parentheses, if it has a tick mark or not.

//end